## **1. COMPUTER TO RELAY CONNECTION**

 Connect the EL731 to the network using a standard Ethernet patch cable. Use of a crossover cable to connect the EL731 directly to the computer running IP-Config is not recommended. A typical router will assign an IP address to all connected computers that are using DHCP. The EL731 does not support the use of DHCP.

 If the EL731 is being set-up for first time, it is recommended to only have one EL731 connected to the network to prevent communication errors.

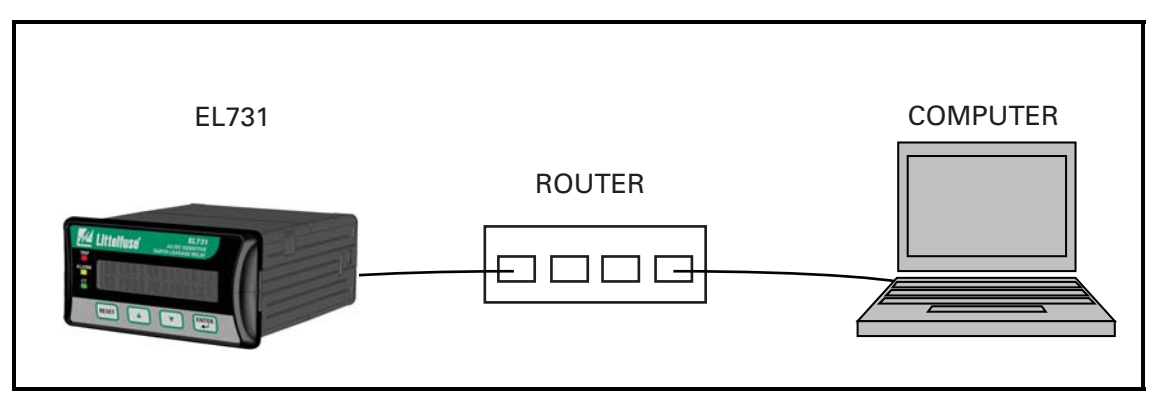

FIGURE 1. Computer to Relay Connection.